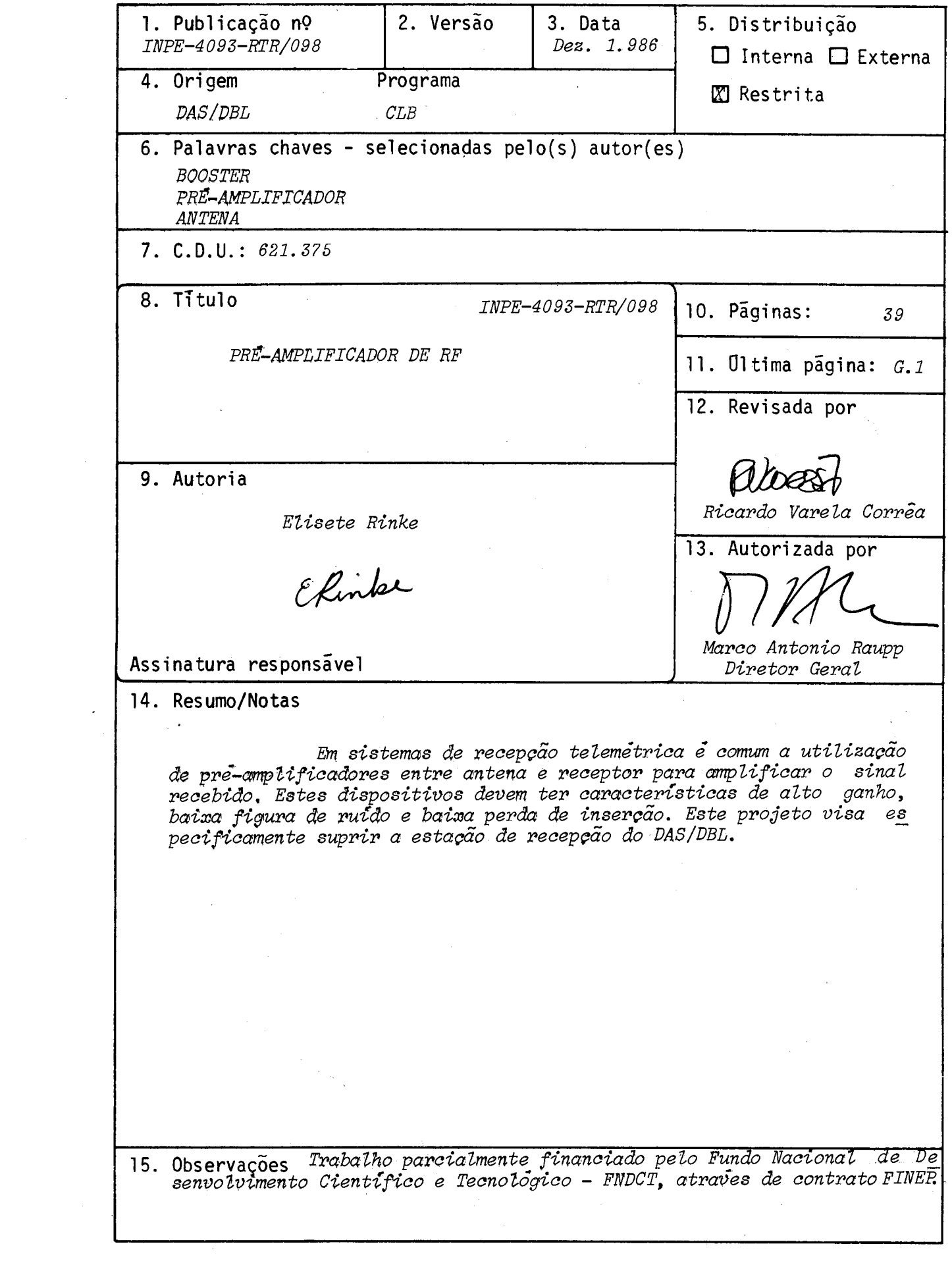

### AGRADECIMENTOS

Agradeço a todos que colaboraram direta e indiretamente neste projeto e ao grupo de microondas que muito contribuiu nas fases do projeto e testes,

#### ABSTRACT

In receiver network telemetry systems is currently used the preamplifiers between the antenna and the receiver to amplify the recived signal. These circuits must have high gain characteristics, low levei background and low insertion loss, The project has the objective to supply the reception of DAS/DBL.

 $\label{eq:2.1} \frac{1}{\sqrt{2}}\sum_{i=1}^n\frac{1}{\sqrt{2}}\sum_{i=1}^n\frac{1}{\sqrt{2}}\sum_{i=1}^n\frac{1}{\sqrt{2}}\sum_{i=1}^n\frac{1}{\sqrt{2}}\sum_{i=1}^n\frac{1}{\sqrt{2}}\sum_{i=1}^n\frac{1}{\sqrt{2}}\sum_{i=1}^n\frac{1}{\sqrt{2}}\sum_{i=1}^n\frac{1}{\sqrt{2}}\sum_{i=1}^n\frac{1}{\sqrt{2}}\sum_{i=1}^n\frac{1}{\sqrt{2}}\sum_{i=1}^n\frac$  $\frac{1}{2} \sum_{i=1}^{n} \frac{1}{2} \left( \frac{1}{2} \sum_{i=1}^{n} \frac{1}{2} \right) \left( \frac{1}{2} \sum_{i=1}^{n} \frac{1}{2} \right)$ 

# SUMARIO Pãg.

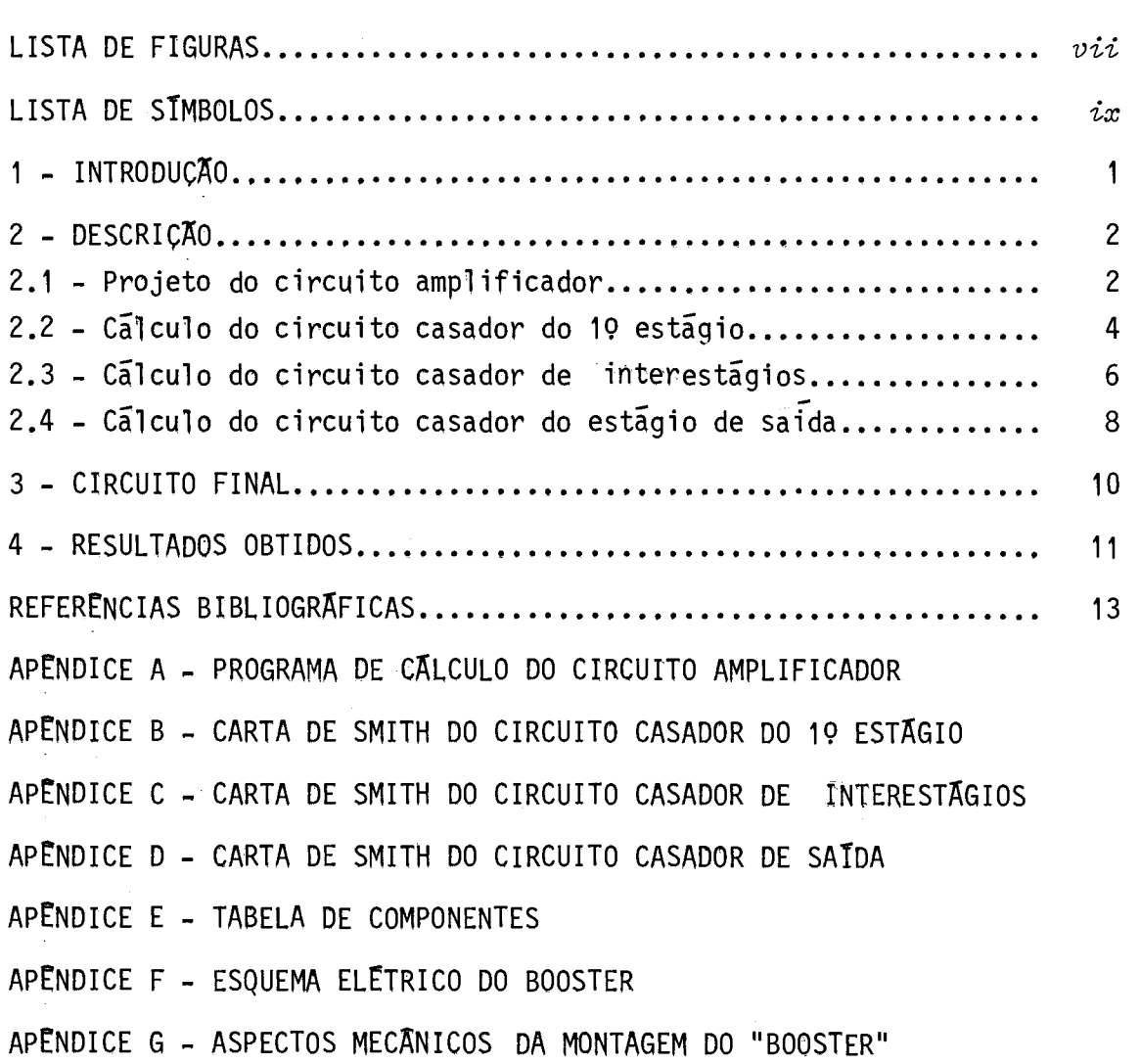

 $\hat{\boldsymbol{\beta}}$ 

 $-\nu$ -

 $\mathcal{O}(\mathcal{O}_\mathcal{O})$ 

### LISTA DE FIGURAS

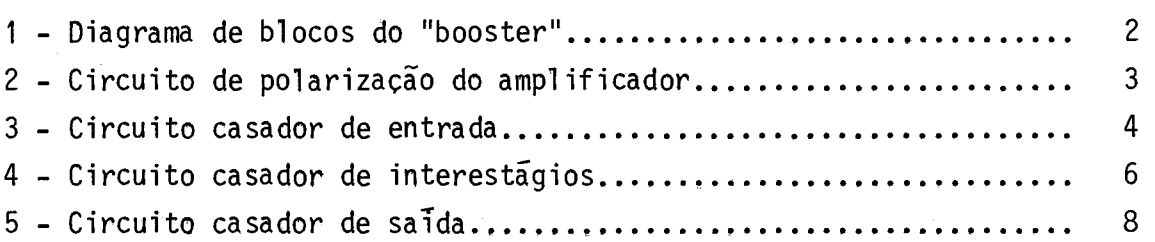

 $\frac{1}{2} \int_{\mathcal{X}} \frac{1}{\left( \frac{1}{2} \right)^{2}} \, \mathrm{d} \mu_{\mathrm{eff}}$ 

# LISTA DE SIMBOLOS

Booster - pré-amplificador

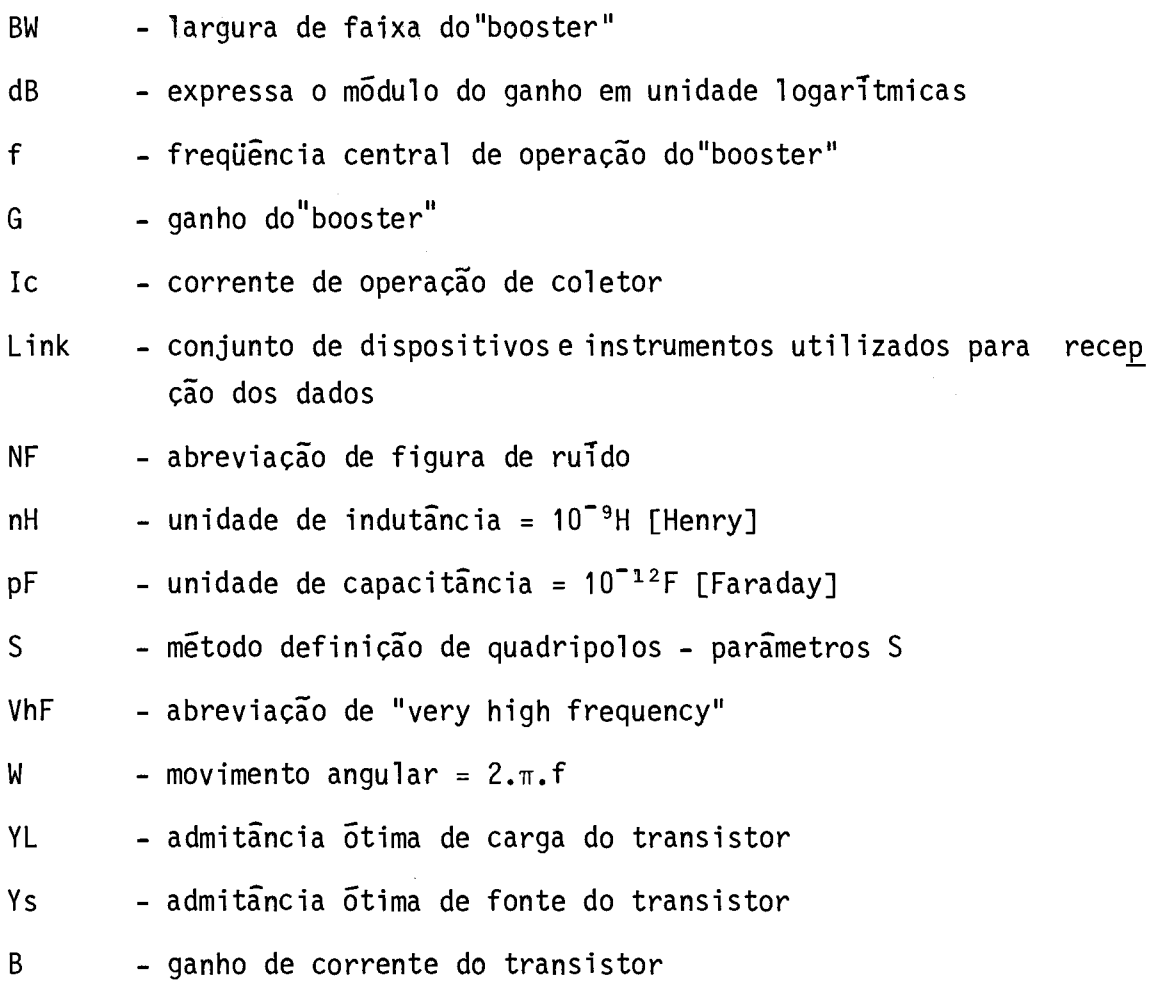

 $\label{eq:2} \frac{1}{\sqrt{2}}\left(\frac{1}{\sqrt{2}}\right)^2\frac{1}{\sqrt{2}}\left(\frac{1}{\sqrt{2}}\right)^2\frac{1}{\sqrt{2}}\left(\frac{1}{\sqrt{2}}\right)^2\frac{1}{\sqrt{2}}\left(\frac{1}{\sqrt{2}}\right)^2\frac{1}{\sqrt{2}}\left(\frac{1}{\sqrt{2}}\right)^2\frac{1}{\sqrt{2}}\left(\frac{1}{\sqrt{2}}\right)^2\frac{1}{\sqrt{2}}\frac{1}{\sqrt{2}}\frac{1}{\sqrt{2}}\frac{1}{\sqrt{2}}\frac{1}{\sqrt{2}}\frac{1}{\sqrt$ 

 $\label{eq:2.1} \frac{1}{\sqrt{2}}\int_{\mathbb{R}^3}\frac{1}{\sqrt{2}}\left(\frac{1}{\sqrt{2}}\right)^2\frac{1}{\sqrt{2}}\left(\frac{1}{\sqrt{2}}\right)^2\frac{1}{\sqrt{2}}\left(\frac{1}{\sqrt{2}}\right)^2\frac{1}{\sqrt{2}}\left(\frac{1}{\sqrt{2}}\right)^2.$ 

#### 1 - INTRODUÇA0

Neste trabalho ê apresentado o desenvolvimento de "booster" em VHF a ser usado no "link" de recepção da telemetria em võos de balões estratosfêricos.

Para efetuar o cálculo do "booster", foi utilizado um pro grama desenvolvido pelo Departamento de Microondas (Wilton Fleming) que calcula as admitíncias de carga e fonte para o máximo ganho, sendo da dos os parâmetros S ou Y do transistor. Este programa calcula também o circuito de polarização, sendo dados o 3 do transistor, a corrente de co letor, a queda de tensão na resistência de emissor e o valor da tensão da fonte.

Foram utilizados dois estágios em cascata, vistoque o má ximo ganho disponivel por estagio é 5,5 dB, totalizando um ganho de 30 dB.

Para cada estágio necessita-se de circuitos casadores de impedância, capazes de transferir a máxima potência na seguinte ordem:

- antena recpetora e 19 estágio amplificador,
- interestágios (estágio amplificador 1 e 2),
- 29 estágio amplificador e receptor.

Na Figura 1 é mostrado o diagrama de blocos dos vários es tágios do "booster".

Nas seções seguintes mostram-se os procedimentos para o projeto dos vários estágios.

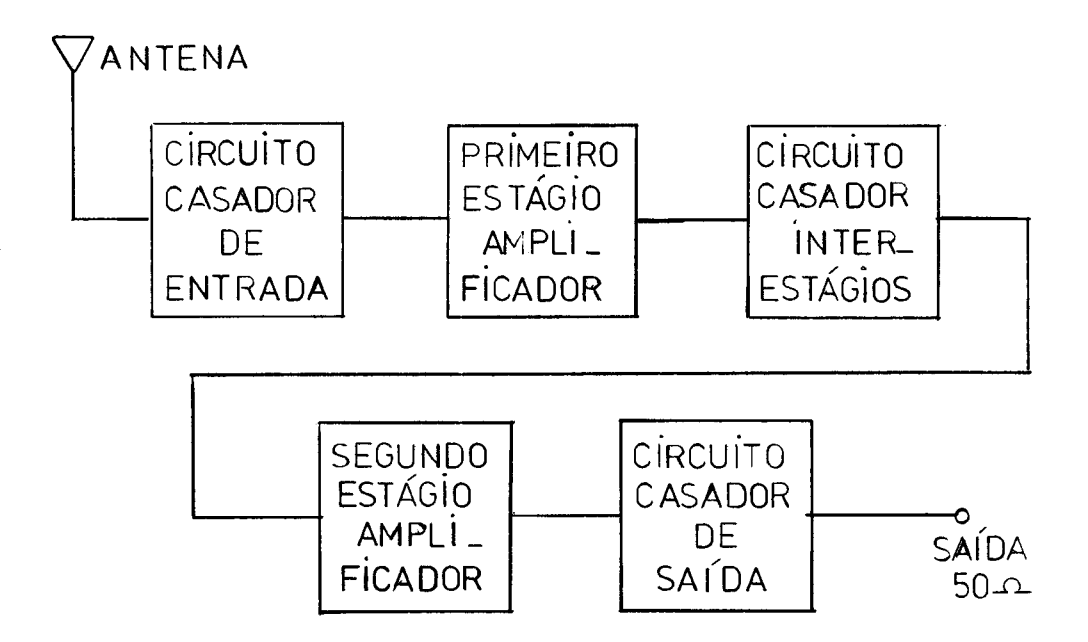

Fig. 1 - Diagrama em blocos do "booster".

2 - DESCRICAO

Nos subitens seguintes são descritos os cãlculos e proce dimentos para o projeto.

Nos Apêndices A, B e C estão as cartas de Smith utiliza das nos cãlculos.

2.1 - PROJETO DO CIRCUITO AMPLIFICADOR

Foram estudados vários transistores para a confecção do "booster", tendo sido escolhido o BF180, por ser facilmente encontrado no mercado nacional.

Foi utilizada para os cálculos dos estágios amplificado res a configuração a emissor comum. Os dados utilizados para efetuar as medidas dos parãmetros S do transistor foram:

 $Vce = 10 V$  $Ic = 2 mA$  $f = 240$  MHz  $\beta = 100$ 

Com os seguintes resultados:

S11 =  $0,65$   $-55^{\circ}$ S22 = 0,9  $| - 9^0$  $S21 = 1,8$  | + 105<sup>0</sup>  $S12 = 0,02 \left[ +60^{\circ} \right]$ 

Entrando com estes dados no programa referido anteriormen te (de acordo com o Apêndice A), obtêm-se as admitãncias 6timas de carga e de fonte (normalizadas):

 $YL = 0,059 - 0,096j \implies YL = GyL + jbys,$  $YS = 0,372 - 0,614j \implies YS = Gys + jbys.$ 

O circuito de polarização dc ê mostrado na Figura 2.

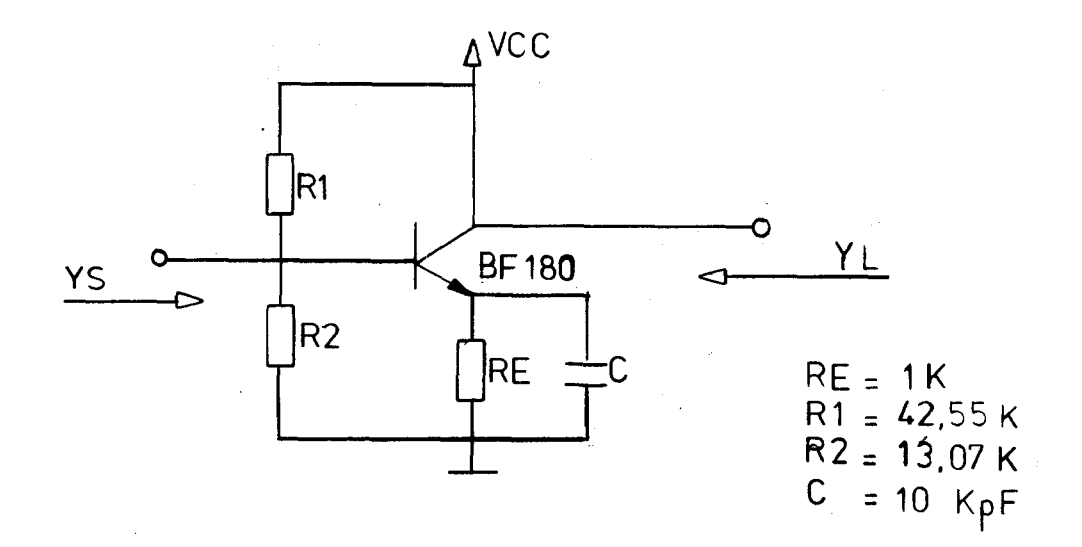

Fig. 2 - Circuito de polarizaçÃo do amplificador.

#### 2.2 - CALCULO DO CIRCUITO CASADOR DO 19 ESTAGIO

Através da impedância da antena e da admitância ótima de fonte, é efetuado o cãlculo do circuito casador, mostrado na Figura 3.

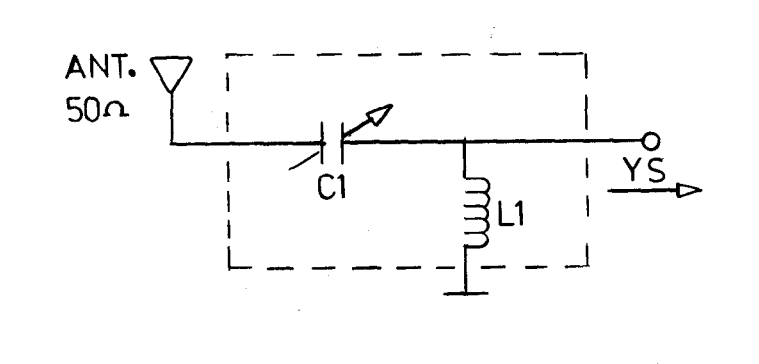

Fig. 3 - Circuito casador de entrada.

Para o cálculo do circuito utiliza-se a carta de Smith, na seqüência:

- a) Plotar o valor de Ys na carta de Smith.
- h) Traçar uma reta do centro da carta a Ys e lado oposto a este na carta.
- c) Obter um raio constante do centro da carta até Ys com ajuda de um compasso.
- d) Obter Zs opostamente a Ys com o compasso.
- e) Traçar um semicirculo no eixo real de raio =  $0,5$ , centrado em  $0,33$ , componente contrária a Ys.
- f) Obter um ponto de intersecção através dos circulos traçados nos itens c e e, Este ponto e definido como P3.

Tem-se assim as coordenadas de P3, sendo:

Gys =  $0,372;$ bys =  $-0,6139;$ b3  $= +0,480$ .

Do circuito obtêm-se:

$$
BL = \frac{1}{WL} = Yo (b - bys),
$$
\n
$$
\frac{1}{WL} = \frac{b3 - bys}{Zo},
$$
\n
$$
L1 = \frac{Zo}{2\pi.f (b3 - bys)},
$$
\n
$$
L1 = \frac{50}{2.\pi.240.10^{6}.(0.48 + 0.6139)},
$$
\n
$$
L1 ≈ 30 \text{ nH}.
$$
\n(1)

g) Traçar uma reta, tomando o centro da carta e P3. Define-se como Ponto P4 o oposto a P3.

Tem-se assim as coordenadas de P4, sendo:

 $G4 = -1,45 = X4.$ 

Do circuito obtêm-se:

 $\mathcal{L}_{\text{max}}$  , and the set of the set of the set of the  $\mathcal{L}_{\text{max}}$ 

$$
\begin{aligned}\n\text{Xc1} &= \frac{-1}{\text{WC1}} = \text{Zo.} \quad (\text{X4}), \\
\text{C1} &= \frac{-1}{2 \cdot \pi \cdot f \cdot \text{Zo.G4}}, \\
\text{C1} &= \frac{-1}{2 \cdot \pi \cdot 240 \cdot 10^6 \cdot 50 \cdot (-1,45)}, \\
\text{C1} &= 8,0 \text{ pF.}\n\end{aligned}
$$
\n(2)

A carta de Smith utilizada para o projeto deste estágio encontra-se no Apêndice B.

 $\sim$   $\lambda$  .

#### 2.3 - CALCULO DO CIRCUITO CASADOR DE INTERESTAGIOS

Para o cálculo do circuito casador interestágios, o metó do utilizado foi o mesmo, mudando somente em alguns pontos na forma de utilização da carta de Smith.

O circuito utilizado é mostrado na Figura 4.

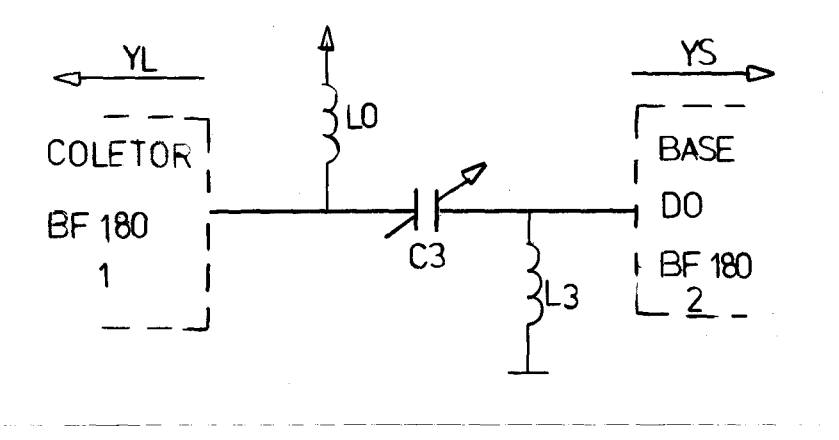

Fig. 4 - Circuito casador de interestágios.

A forma de utilização da carta de Smith consiste em pio tar Ys e YL, e achar os opostos Zs e ZL pelo método já descrito. Com aju da de uma transparência da carta de Smith, invertendo a transparéncia em cima da carta utilizada, achar um raio G constante do ponto Zs e ZL atê o centro da carta. Este raio deverá cruzar o semicírculo unitário, deter minando os pontos Zs' e Ys'.

Encontrar então seus pontos respectivos opostos. Obter a diferença dos pontos Zs e Zs' no eixo dos reais.

Este ponto é definido como BLo:

 $BLo = Zs' - Zs$ ,

onde:

RZs<sup>3</sup> é o valor tomado no eixo real.

Normalizando para Zo =  $50\Omega$ .

BLO = 
$$
\frac{Zs' - Zs}{Zo}
$$

\nBLO =  $\frac{1}{Lo}$ 

\nLO =  $\frac{Zo}{2\pi f.(Zs' - Zs)}$ 

$$
Lo = \frac{50}{2.\pi,240.10^6.(1,0 - 0,7)},
$$

$$
Lo = 110 nH.
$$

Para o cálculo de C3, tomar a diferença entre a parte ima ginaria de ZL e Zs', onde:

(3)

 $XC3 = ZL - Zs'$  normalizando,  $\frac{1}{1}$  = (ZL – Zs') Zo, WC3  $\frac{1}{2}$  = (ZL - Zs') Zo,  $2. \pi. f. C3$  $C3 = \frac{1}{1}$ (3)  $2.\pi$ .f.( $2L - Zs$ ').Zo  $C3 =$   $\frac{1}{2}$  $2.\pi$ .240. 10°.(/,5 - 1,3).50  $C3 = 2,1pF.$ 

Para o cÃlculo de L3, obter a diferença entre a parte ima ginãria de YL e YL', onde:

$$
BL3 = (YL' - YL).
$$

Normalizando:

$$
BL3 = \frac{(YL' - YL)}{Z_{0}} = \frac{1}{WL3},
$$
\n
$$
\frac{1}{2. \pi . f . L3} = \frac{(YL' - YL)}{Z_{0}},
$$
\n
$$
L3 = \frac{Z_{0}}{2. \pi . f . (YL' - YL)},
$$
\n
$$
L3 = \frac{50}{2. \pi . 240.10 (0, 24 - 0, 096)},
$$
\n(5)

$$
L3 = 230 \text{ nH.}
$$

A carta de "Smith" utilizada para o cálculo destes está gios esta no Apêndice C.

# 2.4 - CALCULO DO CIRCUITO CASADOR DO ESTAGIO DE SAIDA

O método do cálculo para o circuito casador do estágio de saida é o mesmo utilizado para a seçÃo 2,2.

O circuito utilizado ê mostrado na Figura 5.

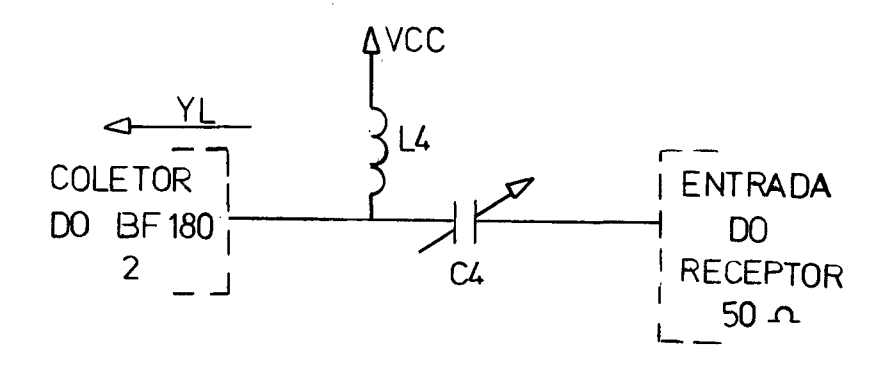

Fig. 5 - Circuito casador de saTda.

Para o cãlculo de L4 tem-se:

 $YL = GYL + jbyL,$ 

 $YL = 0,059 - 0,096j.$ 

Obter o ponto P5, com ajuda de um compasso, da seguinte for ma:

a) obter o raio do ponto central da carta até o ponto YL,

b) traçar um ponto no semicirculo unitário,

c) encontrar o valor b5.

No caso:

$$
b5 = +0,25,
$$

mas:

$$
bL = \frac{b5 - byl}{Zo},
$$
\n
$$
\frac{1}{wl} = \frac{b5 - byl}{Zo},
$$
\n
$$
\frac{1}{2 \cdot \pi \cdot f \cdot L4} = \frac{b5 - byl}{Zo},
$$
\n
$$
L4 = \frac{Zo}{2 \cdot \pi \cdot f \cdot (b5 - byl)},
$$
\n
$$
L4 = \frac{50}{2 \cdot \pi \cdot 240 \cdot 10^{6} (0, 25 - (-0, 096))},
$$
\n(6)

Para calcular C4, obter o ponto oposto de P5. Este ponto é denominado P6.

Determinar a coordenada imaginaria de P6.

$$
G6 = -3,8 = X6,
$$

Normalizando:

$$
Xc = Zo.X6.
$$

Mas:

$$
\begin{aligned}\n\chi \text{C4} &= \frac{-1}{\text{WC}} = \text{Zo } \chi \text{6}, \\
\text{C4} &= \frac{-1}{2 \pi . f . \text{Zo.} \chi \text{6}}, \\
\text{C4} &= \frac{-1}{2 \pi . 240 . 10^6 . 50 . (-3, 8)},\n\end{aligned}
$$
\n(7)

$$
C4 = 3, 5pF.
$$

No Apêndice D esta a carta de Smith utilizada para o cal culo deste estagio.

### 3 - CIRCUITO FINAL

O circuito final do "booster" e apresentado no Apêndice F, e a montagem final se encontra no Apêndice G.

Os capacitores C2 possuem a função de desacoplamento e fil tragem da alimentação.

No Apêndice E encontra-se a Tabela dos componentes.

### 4 - RESULTADOS OBTIDOS

Foram efetuadas as medidas dos "boosters", obtendo-se as seguintes características:

BW  $\approx$  20 MHz,  $F \cong 238$  MHz,  $NF = 3$  a  $4dB$ ,  $G = 20$  a 28dB.

# REFERENCIAS BIBLIOGRAFICAS

HIGH-FREQUENCY AMPLIFIERS, Ralph S. Carson, USA, 1975.

A PRATICAL INTRODUCTION TO IMPEDANCE MATCHING, Robert L. Thomas, USA, 1976.

RCA, Solid State Power Circuits-Designer's Handbook.

 $\ddot{\cdot}$ 

#### APENDICE A

#### PROGRAMA DE CÁLCULO DO CIRCUITO AMPLIFICADOR

#### DESCRIÇÃO DO CONTEUDO:

Este programa calcula as admitâncias de carga e fonte pa ra máximo ganho, sendo dados os parâmetros S ou Y:

- . SE INDEX =  $0$ , entra-se com parametros  $Y$ ;
- . SE INDEX = 1, entra-se com parametros  $S$ .

No caso de um transistor, sendo dados o  $\beta$  do transistor, a corrente de coletor, a queda de tensão na resistência de emissor e o va lor da tensão da fonte, o programa cálcula o circuito de polarização.

#### PARAMETROS DE ENTRADA (COM FORMATO)

```
19 CARTÃO
   N - FORMATO I1
29 CARTÃO
   Se N = 0Y11, Y12, Y21, Y22 - PARÂMETROS Y na forma RETANGULAR com formato
   8E10.0
   Se N = 1AS11, AS22, AS21, AS12, AG1, AG2, AG3, Ag4
```
onde:

$$
AS_{nm} = \begin{bmatrix} S_{nm} \end{bmatrix}
$$
  
\n
$$
AG1 = \frac{S_{11}}{S_{22}}
$$
  
\n
$$
AG3 = \frac{S_{21}}{S_{12}}
$$
  
\n
$$
AG4 = \frac{S_{12}}{S_{12}}
$$

 $- D.1 -$ 

39 CARTÃO FORMATO (4F10.4) BETA - BETA do transistor REIE - Tensão no resistor de emissor (V) MC - Corrente de Coletor (mA) VCC - Tensão da fonte (V)

### EXEMPLO

```
19 CARTÃO (FORMATO I1) 
   1
```
29 CARTÃO .65 .95 6.2 .012 -52. -4.2 135. 60,

#### 39 CARTÃO

80. 11. 4. 21.

FORMATO DOS CARTÕES

PROGRAMA "BOOSTER"

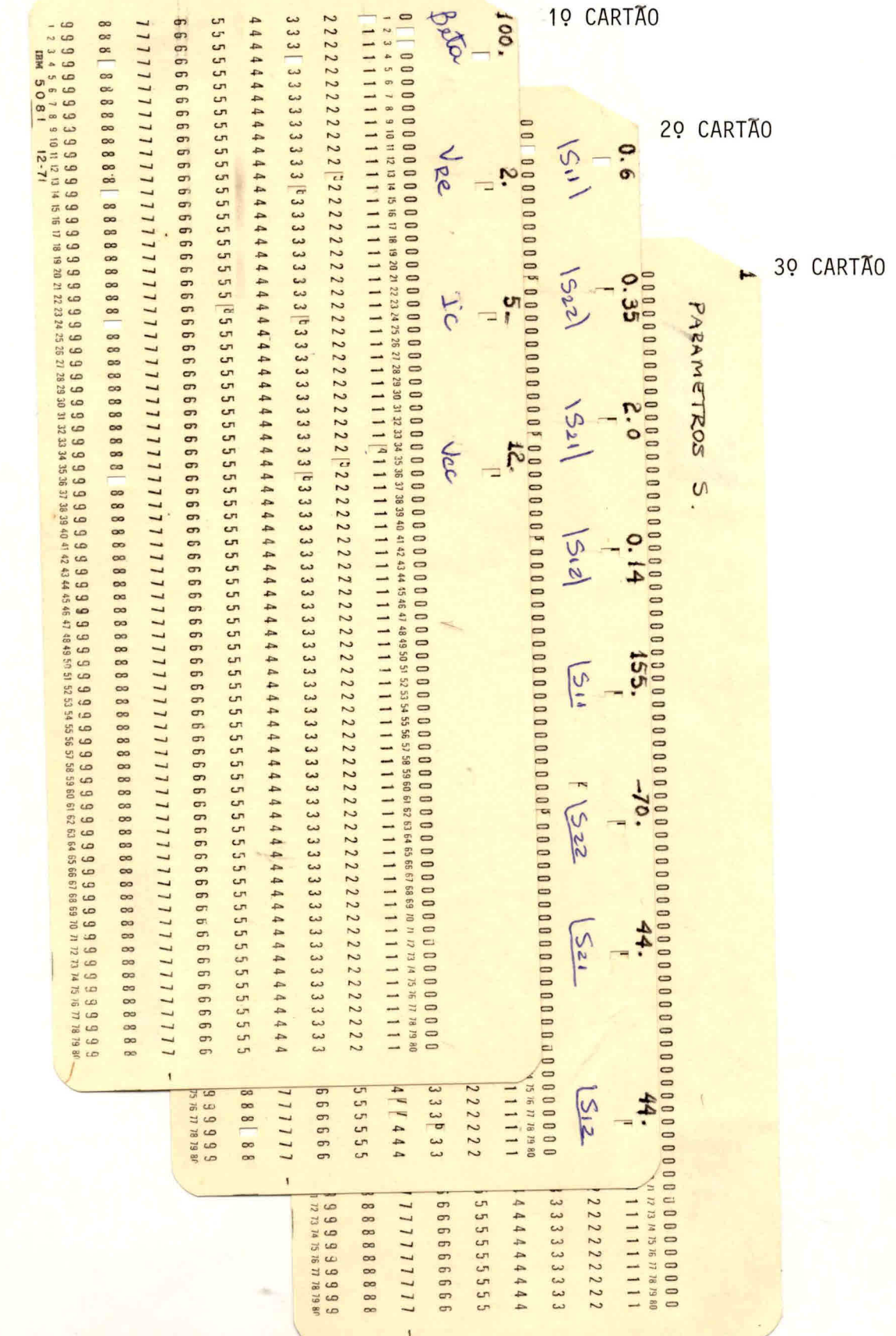

 $- A.3 -$ 

#### $- A.4 -$

#### PROGRAMA DE CALCULOS DOS AMPLIFICADORES

```
COMPLEX S11, S22, S21, S12, Y11, Y22, Y21, Y12, A, B, C, D, M, E, F, G, H, H11, H22,<br>
+H21, H12, S, P, 75, YL, YS, YLN, YSN, DEN<br>
100 FORMAT(I1)<br>
1 READ(5, 100.END=72) TNDEX<br>
1 READ(5, 2.END=72)AS11, AS22, AS21, AS12, AG1,
   994
   999
       99 READ(5,500,END=72) Y11,Y12,Y21,Y22<br>000 FORMAT(8F10,0)<br>A=CMPLX(1,.0)<br>A=CMPLX(2,.0)<br>H=CMPLX(2,.0)<br>H=CMPLX(1,13,PARAMETROS Y /)<br>12 FORMAT(1X,13HPARAMETROS Y /)<br>13 FORMAT(1X,13HPARAMETROS Y /)<br>13 FORMAT(1X,14HY11=,2E9,3,3X,
   996^{00}*F9.3/\frac{c}{c}CALCULA DO GANHO DE POTENCIA INICIAL E FATOR DE LINGILL INICTAL
              A1 = CAB S (Y21)<br>A2 = CAB S (Y12)A3=RFAL(Y11)A4 = RFAL(Y25)<br>D=Y12*Y21
               A5 = RFAL(0)ADERFAL(0)<br>
C2=2 *C1*(^2/A1)<br>
WRITE(^2+1^2/A1)<br>
WRITE(^2+1^2)<br>
14 FORMAT(1x,35HGANHO DE POTENCIA INICIAL(POO/PIO)=,F1^,4)<br>
WRITE(^2+15)C2<br>
15 FORMAT(1x,28HFATOR DE LINVILL INICIAL(C)=,F10,4/)<br>
IF(C2+LT.0.76.AND.C2.6T.0.) G
င်င
              OTTHIZACAO DO FATOR DE LINVILL
              AA = 0<br>AA = A\overline{A} + 0.000116
              A4N=A4+AA
              ccc
              CALCULO DA RESISTENCIA DE SAIDA
      17 ARE=1./AA<br>18 EOPMAT(1),33HRESISTENCIA EM PARALELO NA SAIDA=.F10.a.4HOHMS/)<br>20 EOPMAT(1),33HRESISTENCIA EM PARALELO NA SAIDA=.F10.a.4HOHMS/)<br>19 EOPMAT(1),33HGANHO DE POTENCIA FINAL(POO/PIO)=.F10.a/)<br>21 FORMAT(1),26HFATOR
င်
              CALCULO DO GANHO MAXTMO DISPONIVEL
             ANI=SORT(1.-02**2)<br>AN2=2.*(1.-ANI)<br>AKG=AN2/(02**2)<br>GMAX=C1*AKG
      SEARL LIO LE LO COMAX)<br>WRITE (6, 22) GMAX, GMAXL<br>22 FDEMAT(1Y, 29HGANHO MAXIMO DISPONIVEL GMAX=, F10, 4, 3X, 12HOU GMAX(DB)
           * = 10.67
```
 $S11 = CMPL \times (AA, 0, )$ <br>Y22=Y22+S11 CALCULOS OF PARAMETROS H  $H11 = A/11$ <br>  $H222 = Y12+Y21$ <br>  $H222 = Y17Y11$ <br>  $H21 = Y21/Y11$ <br>  $H12 = (T1 + 0.0.7) * (Y12/Y11)$ WRITE(4:23)<br>23 FORMAT(1x,13HPARAMETROS H./) WRTTF(6,24)H11,H22,H21,H12''<br>24 FORMAT(1X,4HH11=,2E9,3,3X,4HH22=,2E9,3,3X,4HH21=,2E0,3,3X,4HH12=,2  $*59.371$  $\frac{c}{c}$ CALCULOS DE ADMITANCTAS OTIMA  $D=112*121$  $C = C \cap K \cup G \cap D$  $\widetilde{C} = \widetilde{C} + 1 \widetilde{A} \widetilde{C}$   $\widetilde{C} = \widetilde{R} = \widetilde{A} \widetilde{A} \widetilde{C} \widetilde{C}$   $\widetilde{C} = \widetilde{A} \widetilde{A} \widetilde{A} \widetilde{G} \widetilde{C} \widetilde{C}$ CI=AIMAG(C)<br>CRA=ARS(CR)<br>CIA=ARS(CR)<br>CIA=ARS(CR)<br>ARCCI=ATAN(OD)<br>ARCCI=ATAN(OD)<br>IF(CR.GT.O..AND.CI.GT.O.)GO TO<br>IF(CR.GT.O..AND.CI.GT.O.)GO TO<br>IF(CR.LT.O..AND.CI.GT.O.)GO TO<br>IF(CR.LT.O..AND.CI.GT.O.)GO TO<br>IF(CR.GT.O..AND.CI.L  $42$  $4\bar{3}$ 4 ñ 45 43 APCD=ARCD<br>43 APCD=ARCD<br>44 ARCD=PT=ARCD ARCUEFT ARTU<br>
ARCUE2. \*PI-ARCO<br>
REAT=COS(APCD)<br>
AMAG=STN(APCD)<br>
RECOPLY(PEAIAMAG) 45 46 H22R=REAL(H22)<br>FI=2.+H22R<br>F=CNPLX(FI.0.)<br>F=CNPLX(FI.0.)<br>F=A=PLX(FI.0.)  $S = 0.00165$ <br>  $S = 0.00165$ <br>  $S = 0.00165$ <br>  $S = 0.00165$ ZS=CONJu(S)<br>YL=(-1,\*0,)\*H22+E/(A-F\*R)<br>VS=A/ZS<br>WRTTE(6+47)YL,YS<br>VRTTE(6+47)YL,YS<br>FORMAT(1X,32HADMITANCIA OTIMA DE CARGA(MHOS)=,2E12,4/,1X,32HADMITA 47 \*NCTA CALCULO DE ADMITANCIAS NORMALIZADAS YLN=YL/M<br>YSN=YS/M<br>48 FORMAICIX,24HAOMITANCIAS NORMALIZADAS/,1x,9HY(CARCA)=,2E12.4.5x,9H  $\star$ Y(FONTE)=,2E12.4/) CALCULO DE GANHO TRANSDUTIVO E GANHO DE POTENCIA 7SR=REAL(2S) YLR=PEAL(YL)  $H = H11 + 75$  $A=H22+YL$  $H = H + \lambda - 0$  $A = A + A - A$ <br>  $G T = A A + A S$ <br>  $G G = C A R S$ <br>  $G G = C A R S$ <br>  $G A = 4 * A G G * Z S R * Y L R$ <br>  $G T = G A / G T$ GT=GA/GT<br>G1=YLR+GG<br>H=H11-D/(H22+YL)<br>G2=RFAL(H)<br>D=H22+YL<br>G3=CABS(D)\*\*2<br>GP=G1/(G2+G3)<br>WRTTF(6+49)GT+GP<br>WRTTF(6+49)GT+GP<br>49 FOPMAT(1X+18HGANHO TRAMSDUTIVO=+F12.4/+1X+23H

င်င

 $\frac{c}{c}$ 

ဂ်င်

 $- A.5 -$ 

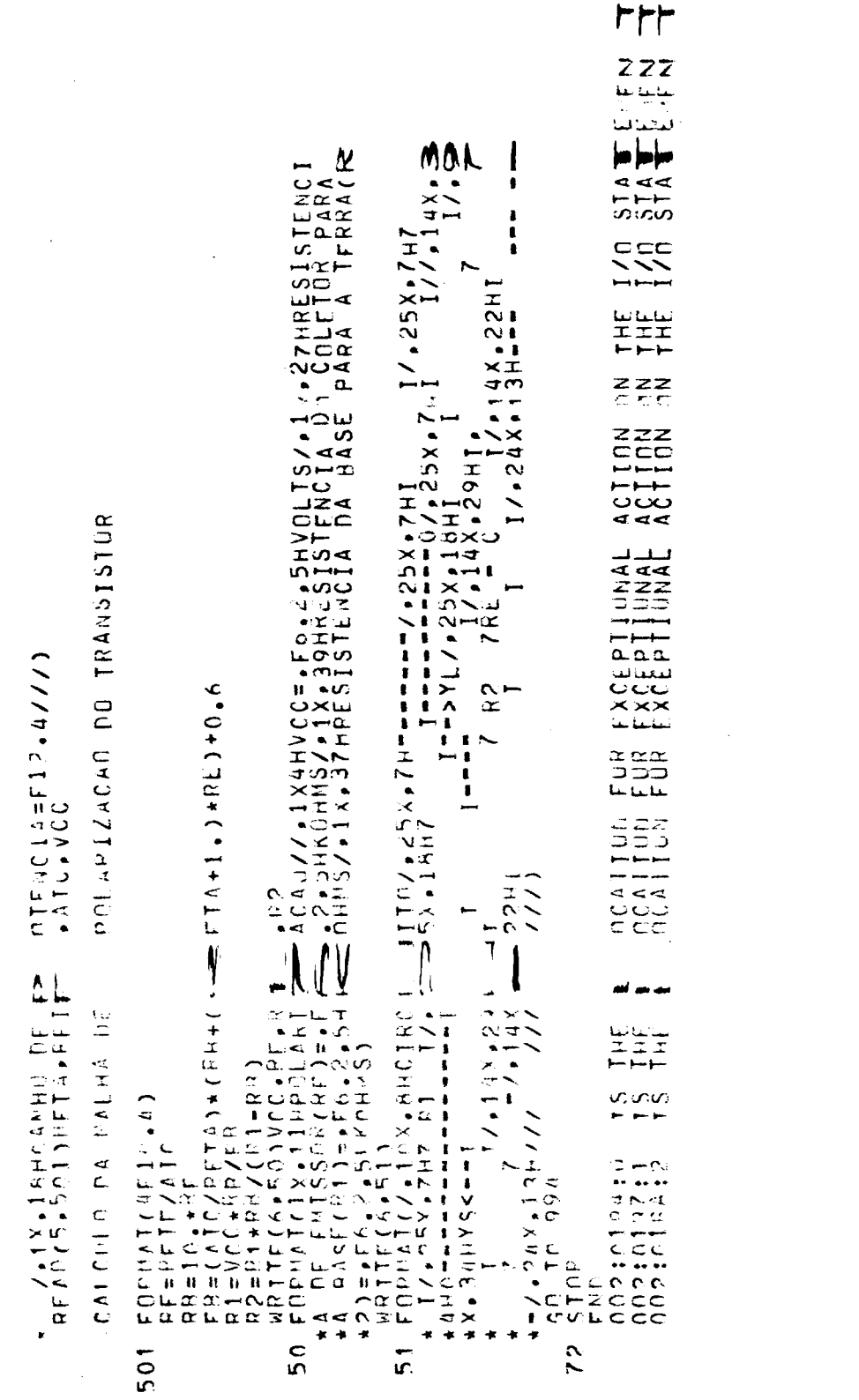

င္းမ

 $\mathbb{R}^2$ 

 $\label{eq:2.1} \frac{1}{\sqrt{2\pi}}\int_{0}^{\pi} \frac{1}{\sqrt{2\pi}}\left(\frac{1}{\sqrt{2\pi}}\right)^{2}d\mu$ 

 $\frac{1}{44}$ 

```
SURROUTINE ESSE(AS11, AS22, AS21, AS12, AG1, AG2, AG3, AG4. Y11, Y12, Y21, Y2
         X2)<br>COMPLEX S11, S22, S21, S12, Y11, Y22, Y12, Y21, A, B, C, D, M, E, F, G, H, DEN<br>WRITE (6, 200)<br>FORMAT(1X, 20HPARAMETROS S MEDIOOS/)<br>WRITE (6, 80) AS11, AS22, AS21, AS12, AG1, AG2, AG3, AG4<br>EORMAT (8F10, 4)
90
80
           FURNAT (861)<br>FATOP=P[/100]<br>FS11=FATOR+AG1<br>FS21=FATOR+AG3<br>FS21=FATOR+AG3<br>FS12=FATOR+AG3<br>FS11=AS11+AG4
  FS12=FAINR+ARA<br>
RS12=FAINR+ARA<br>
RS22=AS21+CDS(FS12)<br>
RS21=AS21+CDS(FS22)<br>
RS21=AS21+CDS(FS21)<br>
RS12=AS21+CDS(FS21)<br>
AIS11=AS11+S7N(FS21)<br>
AIS12=AS22+STN(FS21)<br>
AIS12=AS22+STN(FS21)<br>
AIS12=AS22+STN(FS21)<br>
AIS12=AS22+STN(FS2
         FORMAT(1X, AHS11=<br>
+F9 3//)<br>
D=S12+S21<br>
A=CMPLX(1, 0, 0, 0)<br>
H=CMPLX(0, 02, 0, 0)<br>
H=CMPLX(0, 02, 0, 0)<br>
M=4 522<br>
C=A + 527<br>
E=A + 511<br>
FFA + 511<br>
FFA = 4 + 511
            DEN=R+F-D
            Y12=Y21**<br>WRITE (6.17)<br>2 FORMAT(1X,13HPARAMETROS Y/)<br>WRITE (6.13)Y11,Y22,Y12,Y21<br>13 FORMAT(1X,AHY11=,2F10,4,3X,4HY22=,2F10,4,3X,4HY12=,2E10,4,3X,4HY21
12* = 2F10.4.7EÑO.
```
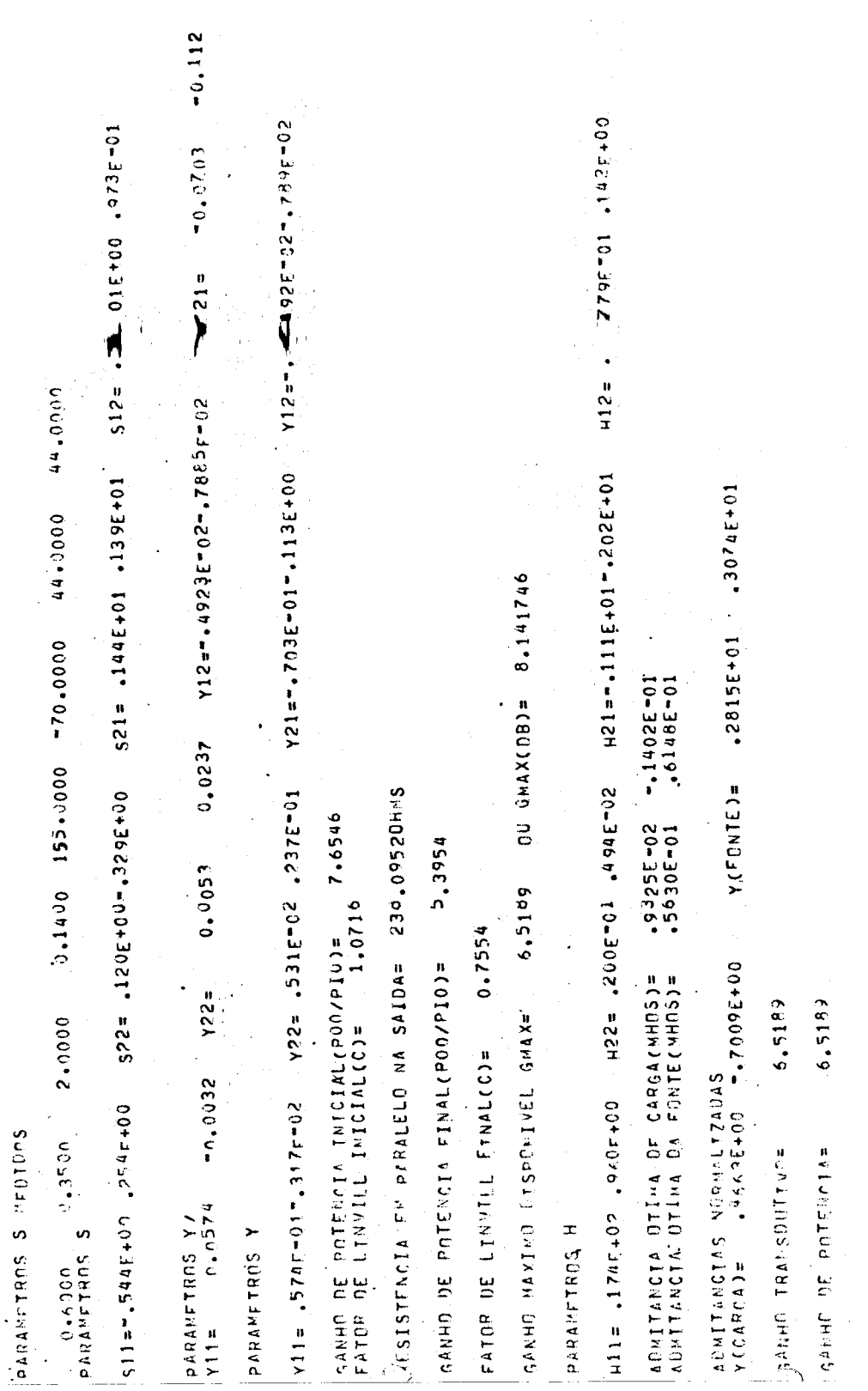

 $- A.8 -$ 

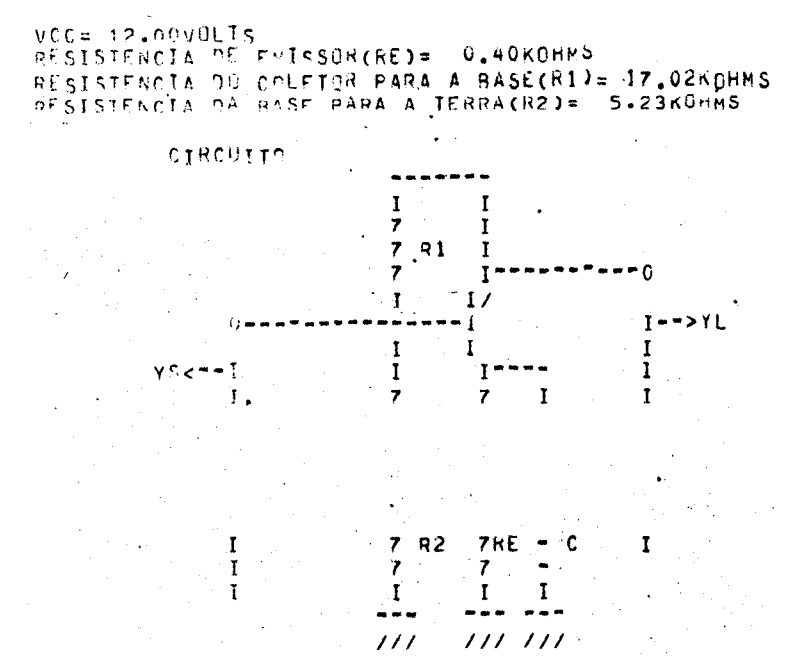

**POLARIZACAO** 

 $- A.9 -$ 

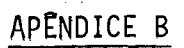

# CARTA DE SMITH DO CIRCUITO CASADOR DO 19 ESTÁGIO

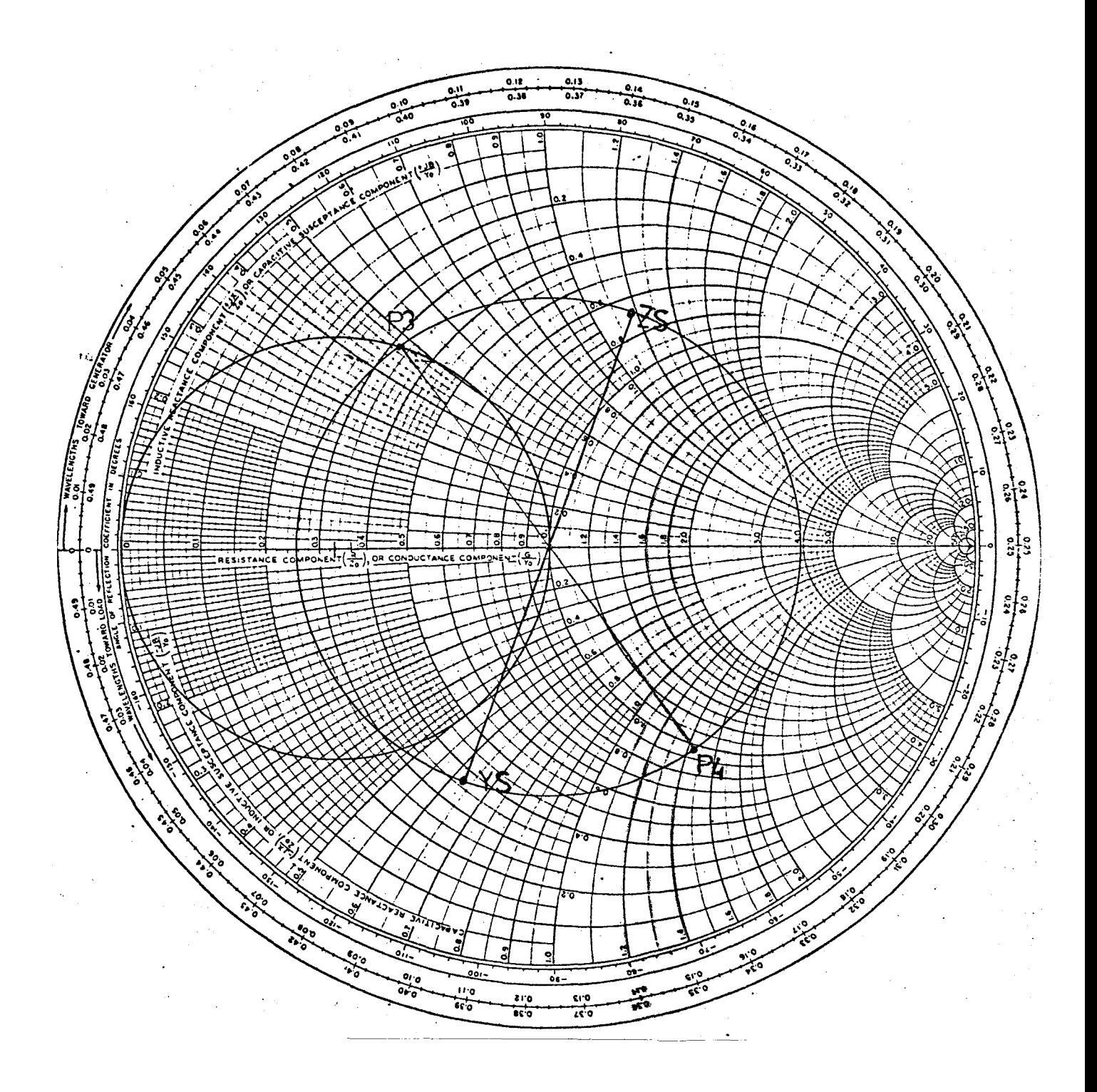

# APENDICE C

# CARTA DE SMITH DO CIRCUITO CASADOR DE INTERESTAGIOS

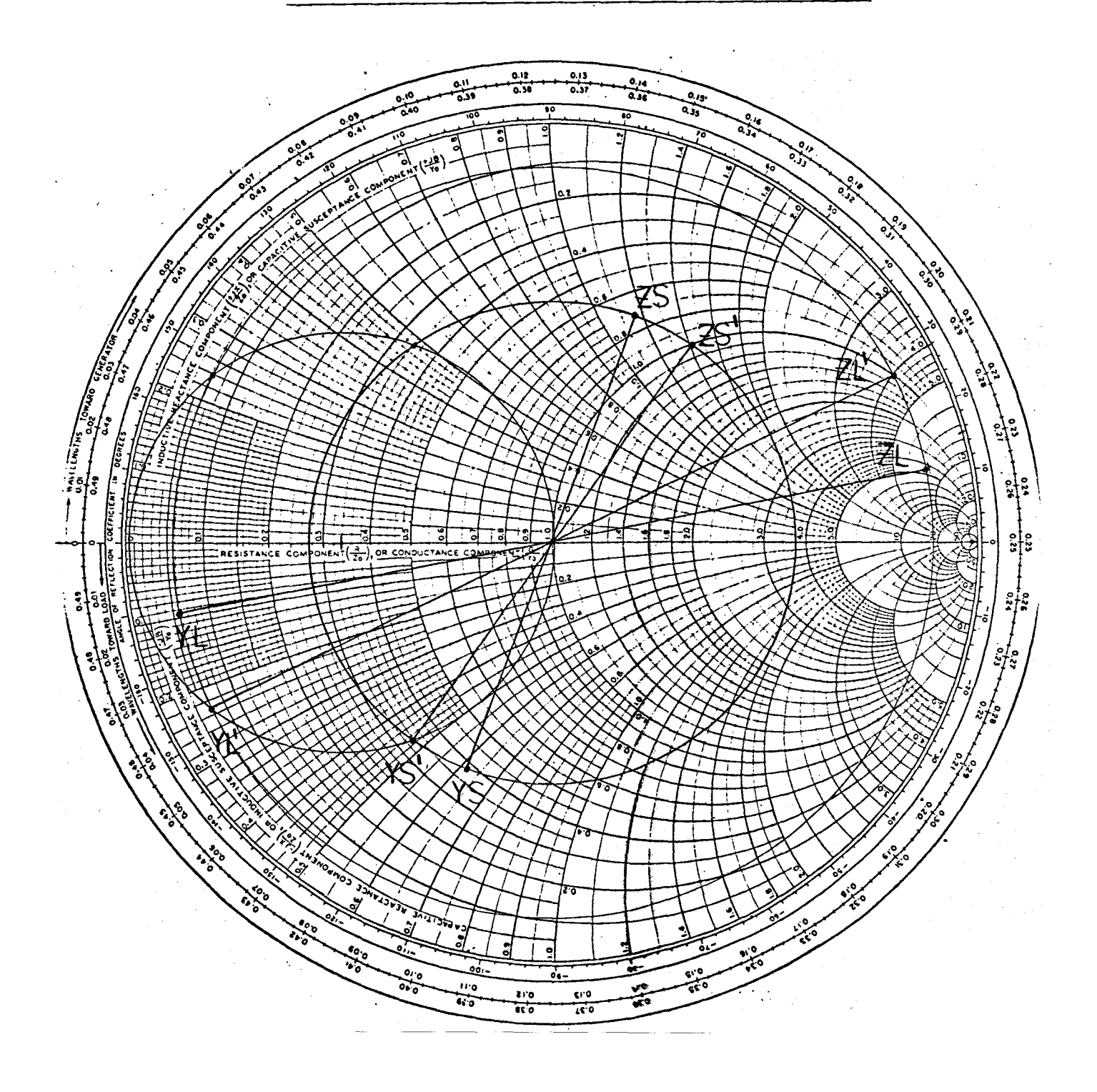

 $-$  C.1  $-$ 

# APENDICE D

# CARTA DE SMITH DO CIRCUITO CASADOR DO ESTÁGIO DE SAÍDA

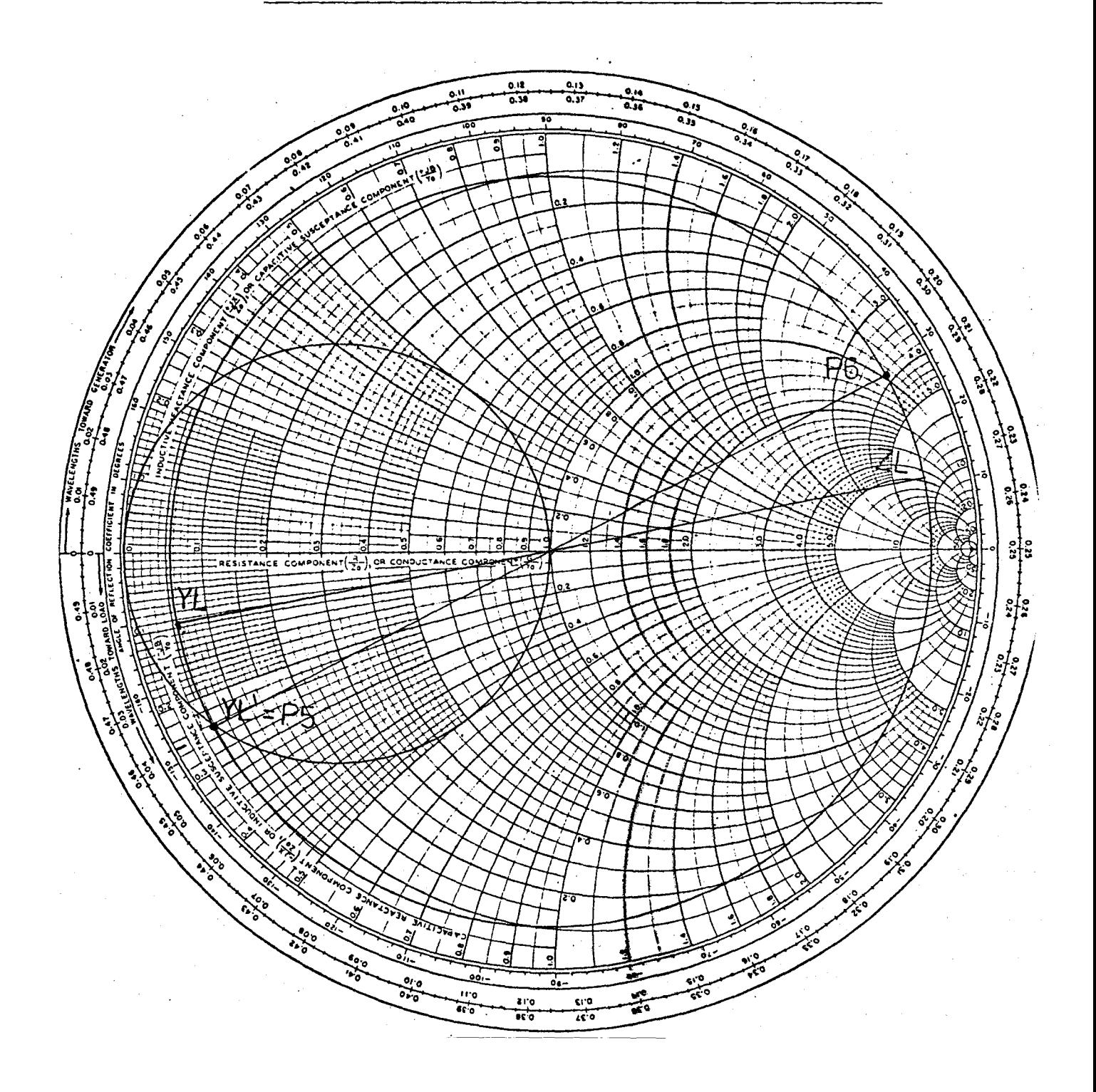

 $- D.1 -$ 

APENDICE E

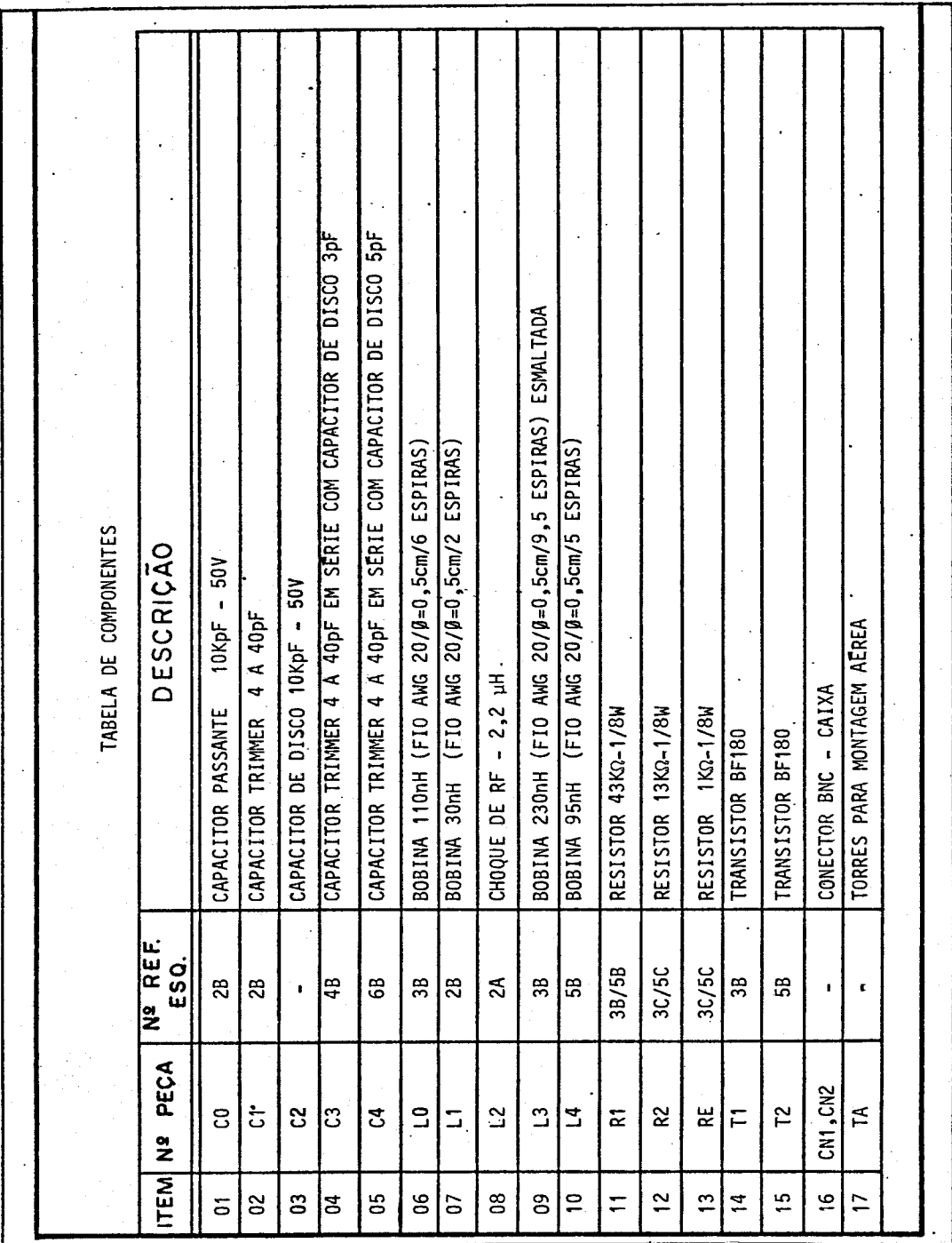

 $-$  E.1  $-$ 

APENIN BICE F

ESQUEMA ELETRICO DO BOOSTER

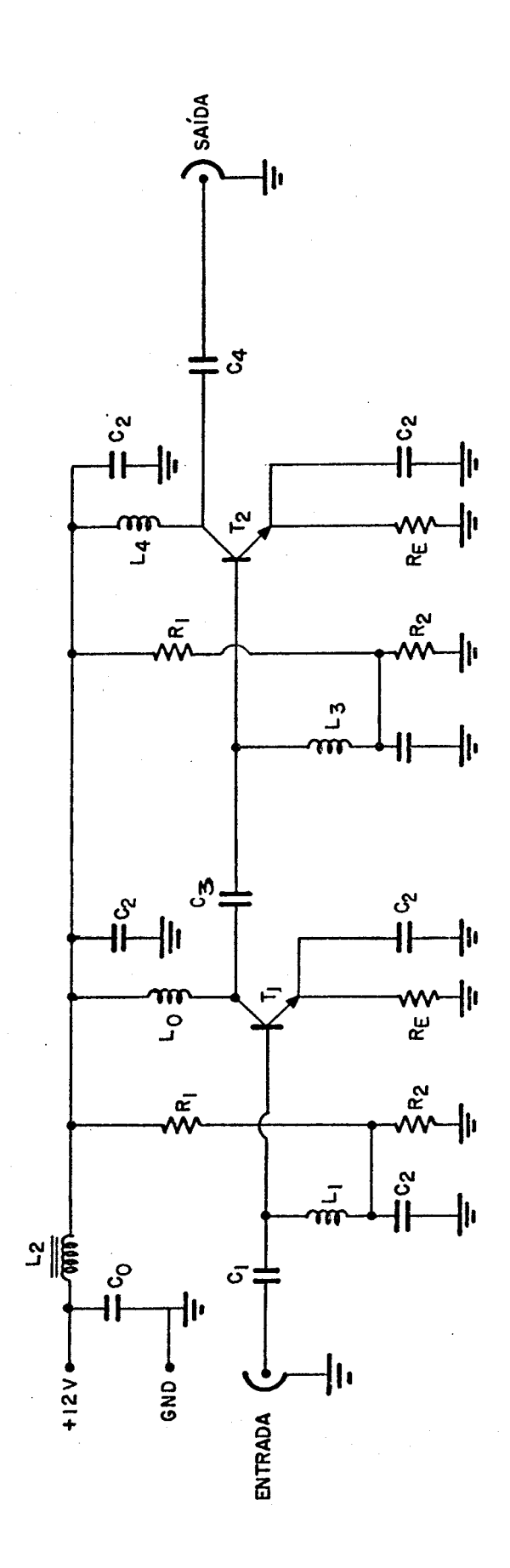

 $\frac{1}{2}$ 

 $\mathcal{L}_{\text{eff}}$ 

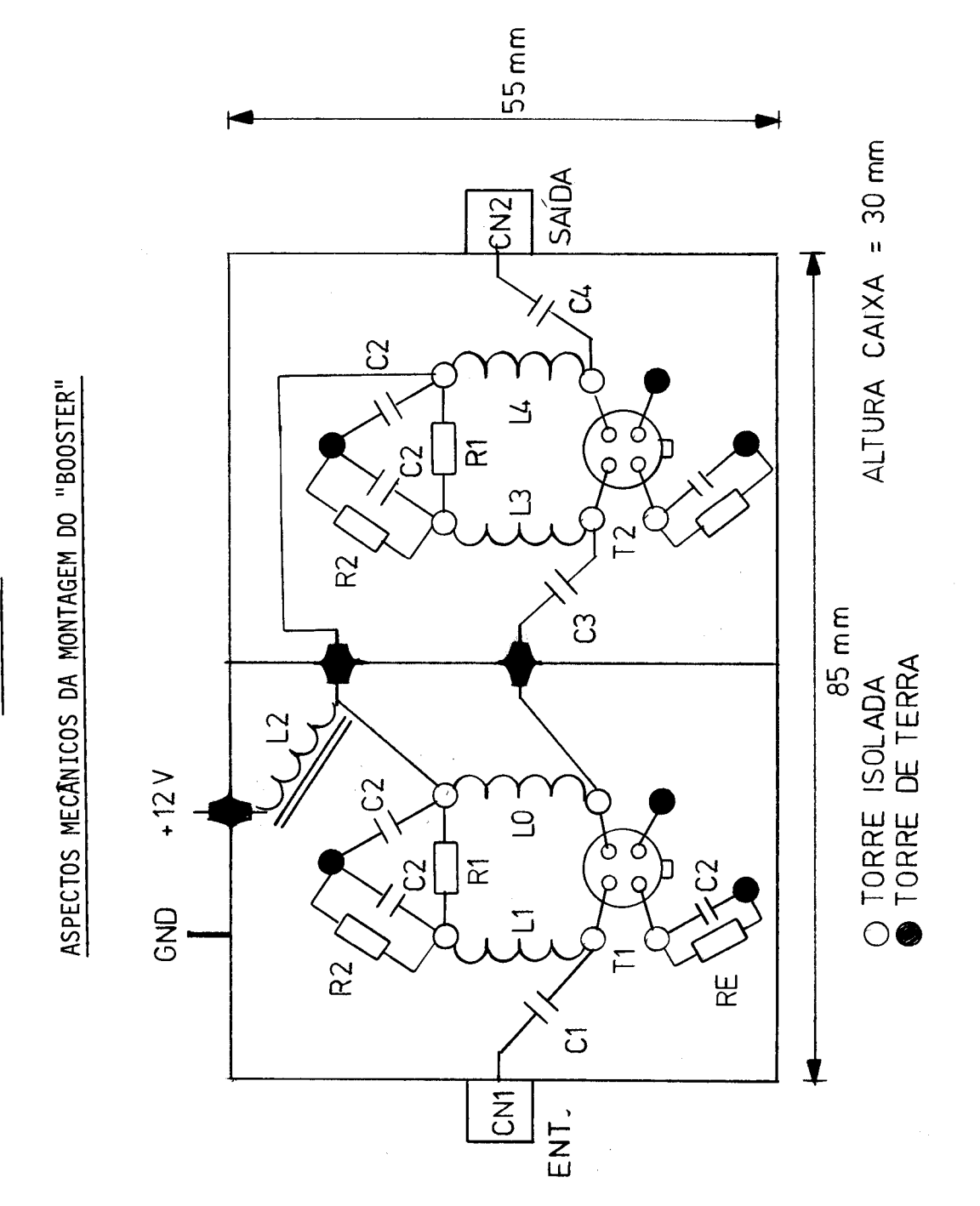

APENDICE G

 $-6.1 -$ 

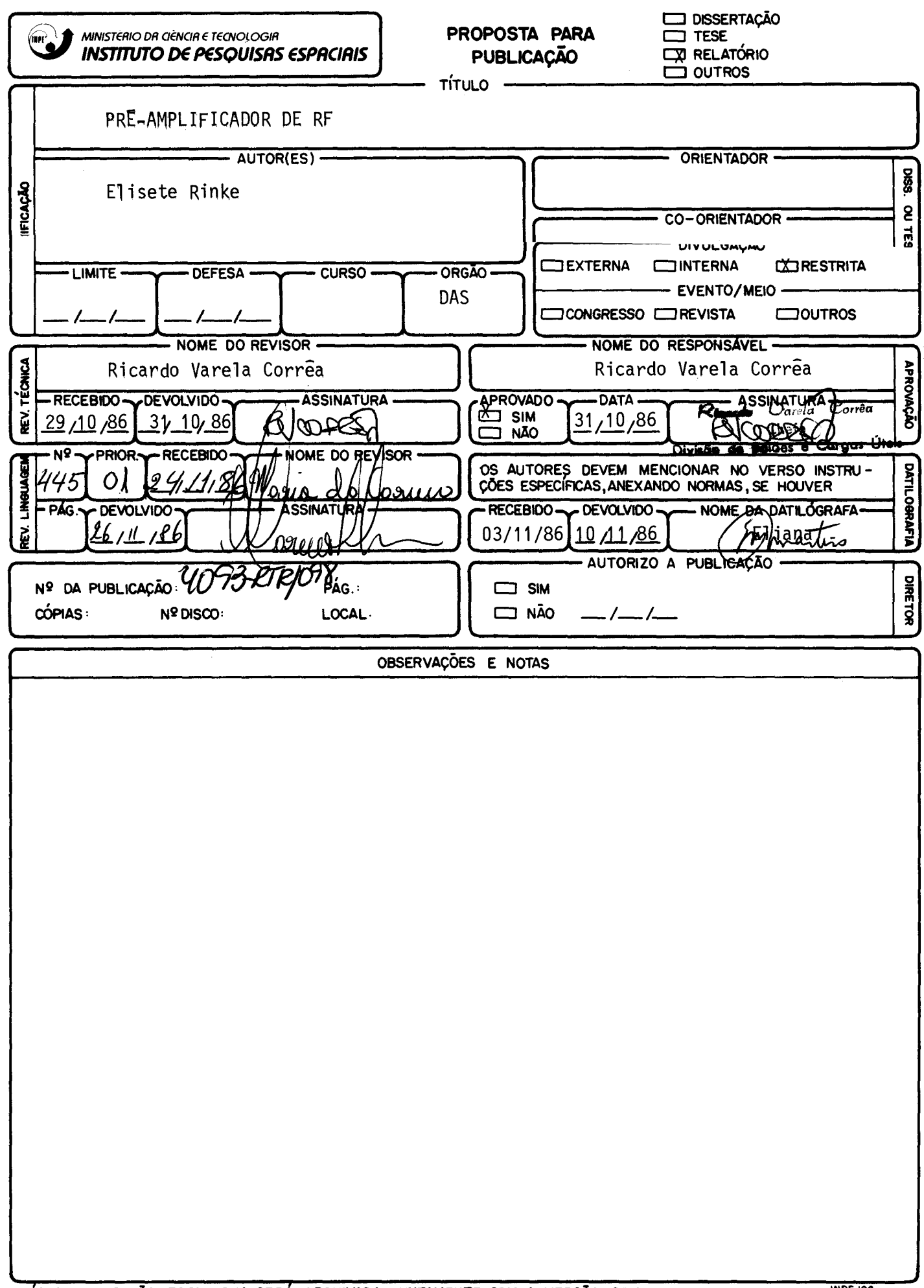